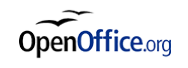

# LibreOffice, Impress - Perfectionnement

*Mise à jour nov. 2023*

**Durée** 1 jour (7 heures )

*« Délai d'accès maximum 1 mois »*

#### **OBJECTIFS PROFESSIONNELS**

 Maîtriser les fonctionnalités avancées d'Impress, pour créer et animées des présentations professionnelles et créer les documents d'accompagnement

#### **PARTICIPANTS**

Toute personne ayant besoin d'approfondir ses connaissances sur le logiciel

#### **PRE-REQUIS**

Connaissances de base sur le logiciel ou avoir suivi le niveau Initiation

#### **MOYENS PEDAGOGIQUES**

- Réflexion de groupe et apports théoriques du formateur
- Travail d'échange avec les participants sous forme de
- Utilisation de cas concrets issus de l'expérience professionnelle
- Validation des acquis par des questionnaires, des tests d'évaluation, des mises en situation et des jeux pédagogiques.
- Remise d'un support de cours.

#### **MODALITES D'EVALUATION**

- Feuille de présence signée en demi-journée,
- Evaluation des acquis tout au long de la formation,
- Questionnaire de satisfaction,
- Positionnement préalable oral ou écrit,
- Evaluation formative tout au long de la formation,
- Evaluation sommative faite par le formateur ou à l'aide des certifications disponibles,
- Sanction finale : Certificat de réalisation, certification éligible au RS selon l'obtention du résultat par le stagiaire

#### **MOYENS TECHNIQUES EN PRESENTIEL**

 Accueil des stagiaires dans une salle dédiée à la formation, équipée d'ordinateurs, d'un vidéo projecteur d'un tableau blanc et de paperboard. Nous préconisons 8 personnes maximum par action de formation en présentiel

#### **MOYENS TECHNIQUES DES CLASSES EN CAS DE FORMATION DISTANCIELLE**

- A l'aide d'un logiciel comme Teams, Zoom etc... un micro et éventuellement une caméra pour l'apprenant,
- suivez une formation uniquement synchrone en temps réel et entièrement à distance. Lors de la classe en ligne, les apprenants interagissent et comuniquent entre eux et avec le formateur.
- Les formations en distanciel sont organisées en Inter-Entreprise comme en Intra-Entreprise.
- L'accès à l'environnement d'apprentissage (support de cours, labs) ainsi qu'aux preuves de suivi et d'assiduité (émargement, évaluation) est assuré. Nous préconisons 4 personnes maximum par action de formation en classe à distance

#### **ORGANISATION**

Les cours ont lieu de 9h à 12h30 et de 14h à 17h30.

#### **PROFIL FORMATEUR**

- Nos formateurs sont des experts dans leurs domaines d'intervention
- Leur expérience de terrain et leurs qualités pédagogiques constituent un gage de qualité.

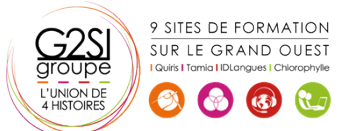

**Nantes / Rennes : 275 € HT Brest / Le Mans : 275 € HT Certification : OUI**

aginius

#### **A L'ATTENTION DES PERSONNES EN SITUATION DE HANDICAP**

 Les personnes atteintes de handicap souhaitant suivre cette formation sont invitées à nous contacter directement, afin d'étudier ensemble les possibilités de suivre la formation.

### **Programme de formation**

#### **Réviser les concepts d'animation (01h00)**

- Appliquer des jeux d'animation
- Personnaliser l'animation
- Animer des graphiques
- Appliquer un jeu de trajectoire

#### **Personnaliser une présentation (02h15)**

- Personnaliser les masques
- Ajouter des objets textes
- Appliquer un ou plusieurs modèles de conception
- Utiliser les masques pour l'impression
- Utiliser les outils de mise en forme évolués
- Utiliser les outils de dessin perfectionnés
- Travailler avec les formes automatiques
- Utiliser le correcteur de style

#### **Travailler avec des objets liés (02h15)**

- Insérer un diagramme
- Insérer un tableau
- Insérer un graphique
- Insérer des images
- Créer un album photo
- Insérer un fichier GIF animé
- Gérer les films et les sons
- Travailler avec des liens hypertextes

#### **Utiliser les fonctionnalités du diaporama (01h15)**

- Créer un diaporama personnalisé
- Minuter les diapositives
- Envoyer une présentation par courriel
- Présenter en format HTML
- Publier une présentation sur le WEB

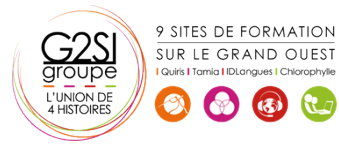

## aginius